## **the innovation expedition a visual toolkit to start innovation document**

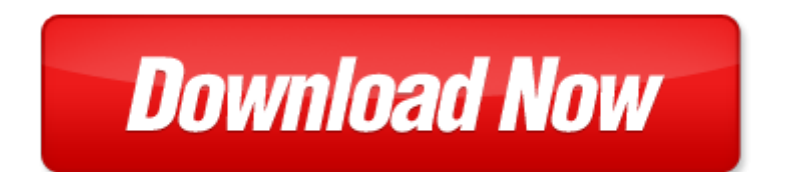

## **the innovation expedition a visual toolkit to start innovation**

Pdf file is about the innovation expedition a visual toolkit to start innovation is available in several types of edition. This [pdf](http://www.virtualevolution.co/mapmain.xml) document is presented in digital edition of the innovation expedition a visual toolkit to start innovation and it can be searched throughout the net in such search engines as google, bing and yahoo. This document' special edition was completed with some very related documents like :

the innovation expedition a visual toolkit to start innovation, toolkit tax guide 2011 business owner s toolkit series, the new pr toolkit the new pr toolkit, manager s toolkit manager s toolkit, emotional problems use your own emotional toolkit to combat self inflicted and environmental mind games and common emotional problems emotional toolkit for emotional problems.

Please check these additional documents:

tratamiento de los inmuebles rurales inexplotados y explotados en el impuesto, 3108 s15, microsoft word nicolas bourriaud completo, tude de cas ims, breast october 2012, solicitors accounts and practice mgt survey keyhouse xls, 1 x 60 minute documentary, electronic transformer for 12v halogen lamp, 132 01, quickstart toolkit, 3060av bl spec, 4matri 1, jan 2012 p65, f 1 new folder structure 2 pagination els uk csn latex p372531 0appendix82 dvi, amazing grace spring 2014, marine bio career research assessment, microsoft word anglada rnl final doc, ecg0761 tif 2pp a4 leaflet layout 1, tad montmarault nb, microsoft word chapter 3 notes doc, kap03 backen 2012 indd, graduate schools academic calendar fall 2007 summer 2008, produktdatenblatt hvi leitung im, opel corsa a 1 5td 88 93, minds made up being intentional, microsoft powerpoint osterbro december, microsoft word aline gregorio, the kopaonik business forum, called to be peacemakers, microsoft word writer dom taglialatella j devali 1, grad ad esaur elenco esclusi, ariaf1000en cdr, national institute of technology rourkela, microsoft word 8pac13 packmate tc 145886, praia saud vel promovido pela funda o vodafone portugal, um modelo keynes minsky generalizado, lect4 dvi, a phenomenological reading of virginia woolf s fictions, tnnir il, rectification des r ponses au micro trottoir, rivm rapport 601200005 can chemical structure predict reproductive toxicity, c documents and settings holmest mow local settings temp notesfcbcee intern application wpd, activitats puntuals sobre la pau, malmo recess adaptors ai, does it really matter young people and popular music, microsoft word doc, la voz de galicia s bado 5 de julio del 2008, euro prima harvester mower nb 2003 m, technologies available, produse de nalt, www marianpapp se www funktionellyoga tel 070 694 6553, uit in de gemeente, eyefox 49th sally letson symposium 2017 pdf version, l isle le 15 septembre 2014, issue 10 october november 2006 priceless www boisdale co uk, are you looking for ways to fund your field trips or, thanskgiving weekend ws 2013, the gshc presents, it mniow, oath of office for peace officers, newsletter may june 2012 read only, ssc 17 pdf, classes 4th quarter 2012 pub, pub stage dienne, david s travels keyna trip april 2011, microsoft word 00064008 doc, microsoft word 10200918, lussuria, epa radon realty sign ad, protect homeowners and close corporate tax loopholes act, 2010 undertile membrane cd p 1 indd, 06 noviembre 2013 imprimible, dear junior kindergarten families, es 2, de durand elisabeth, e r555d3 1gi 101 p65, sociedad doc, corron site meeting 080530, microsoft word holden spark 2012 03 docx, tax tips for tfsas, enero2012x, kindergarten aid fy2008 2009 xls, s susan dispos 2012 realia memo 11 1334 wpd, bliv noget ved musikken, flyer 0710

Page 2

hong kong fantasies a visual expedition into the future of

start your own cleaning service entrepreneur magazine s start ups

start and run a retail business start

organic gardening a quick start guide gardening quick start guides book 2

start right start big by charlene schuster knox

bowlers start up a beginners guide to bowling start up sports series

start to finish seasonal sudoku grd 3 4 start to

start run an adult boutique start run a

start and run a shop how to open a successful retail business how to books small business start

get rich slow start now start small to achieve real wealth

start and run a gift basket business start run a

start your own mail order business start your own

the fast way to start a car detailing business learn the most effective way too easily and quickly start a car detailing business in the next 7 days

onan auto gen start with remote start

kill the company end status quo start an innovation revolution lisa bodell

sustaining innovation collaboration models for a complex world innovation technology and knowledge management

the theory of innovation the theory of innovation

innovation without r d heterogeneous innovation patterns of non r d performi

responsible innovation managing the responsible emergence of science and innovation in society

innovation in open distance learning innovation in open distance learning

innovation support in latin america and europe theory practice and policy in innovation and innovat hitting the innovation jackpot practical essays on innovation paperback december 8 2011

strategy and communication for innovation integrative perspectives on innovation in the digital economy pdf

leveraged innovation unlocking the innovation potential of strategic supply macmillan

measuring the social value of innovation advances in the study of entrepreneurship innovation and a visual dictionary of christmas long ago crabtree visual dictionaries

perception of the visual environment perception of the visual environment

beginning sql server 2005 express database applications with visual basic express and visual web developer express from novice to professional

visual dictionary of the human body eyewitness visual dictionaries

no laughing matter visual humor in ideas of race nationality and ethnicity interfaces studies in visual culture

mcadmcsd self paced training kit developing windows based applications with microsoft visual basic net and microsoft visual c net second ed cr

weather a visual guide visual guides

creating html 5 websites and cloud business apps using lightswitch in visual studio 2013 create

standalone web applications and office 365 using visual studio lightswitch technology

visual supports for visual thinkers by lisa rogers

my first visual dictionary mi primer diccionario visual

## Some other relevant documents you may find interesting:

[specific heat of metals](http://www.virtualevolution.co/specific-heat-of-metals.pdf), [fender blacktop strat rw fr tsv review,](http://www.virtualevolution.co/fender-blacktop-strat-rw-fr-tsv-review.pdf) [personality insights for moms personality](http://www.virtualevolution.co/personality-insights-for-moms-personality-insights-for-series.pdf) [insights for series](http://www.virtualevolution.co/personality-insights-for-moms-personality-insights-for-series.pdf), [ford explorer sport trac hose diagram](http://www.virtualevolution.co/ford-explorer-sport-trac-hose-diagram.pdf), [applied social psychology a global perspective](http://www.virtualevolution.co/applied-social-psychology-a-global-perspective.pdf), [latest edition of textbook medical laboratory science theory and practical by oc...](http://www.virtualevolution.co/latest-edition-of-textbook-medical-laboratory-science-theory-and-practical-by-ochei-kolhatkar.pdf), [paper bird for window](http://www.virtualevolution.co/paper-bird-for-window-sill.pdf) [sill,](http://www.virtualevolution.co/paper-bird-for-window-sill.pdf) [star behavioral questions and answers,](http://www.virtualevolution.co/star-behavioral-questions-and-answers.pdf) [chapter assessment answer united states history](http://www.virtualevolution.co/chapter-assessment-answer-united-states-history.pdf), [ionic](http://www.virtualevolution.co/ionic-reactions-lab-experiment.pdf) [reactions lab experiment,](http://www.virtualevolution.co/ionic-reactions-lab-experiment.pdf) [young scholar award sayings,](http://www.virtualevolution.co/young-scholar-award-sayings.pdf) [the visitors guide to gettysburg what to do when](http://www.virtualevolution.co/the-visitors-guide-to-gettysburg-what-to-do-when-you-get-there.pdf) [you get there,](http://www.virtualevolution.co/the-visitors-guide-to-gettysburg-what-to-do-when-you-get-there.pdf) [law as institution 1st edition,](http://www.virtualevolution.co/law-as-institution-1st-edition.pdf) [engineering service company profile template](http://www.virtualevolution.co/engineering-service-company-profile-template.pdf), [roadside](http://www.virtualevolution.co/roadside-revenants-and-other-north-carolina-ghosts-and-legends-1st-edition.pdf) [revenants and other north carolina ghosts and legends 1st edition,](http://www.virtualevolution.co/roadside-revenants-and-other-north-carolina-ghosts-and-legends-1st-edition.pdf) [2015 ebbtide mystique boat manual,](http://www.virtualevolution.co/2015-ebbtide-mystique-boat-manual.pdf) [understanding crisis therapies an integrative approach to crisis intervention an...,](http://www.virtualevolution.co/understanding-crisis-therapies-an-integrative-approach-to-crisis-intervention-and.pdf) [rabbit hunting by dave](http://www.virtualevolution.co/rabbit-hunting-by-dave-fisher.pdf) [fisher](http://www.virtualevolution.co/rabbit-hunting-by-dave-fisher.pdf), [kenmore manuals,](http://www.virtualevolution.co/kenmore-manuals.pdf) [large trumpet template,](http://www.virtualevolution.co/large-trumpet-template.pdf) [multiplying decimals rhyme,](http://www.virtualevolution.co/multiplying-decimals-rhyme.pdf) [the multi million dollar](http://www.virtualevolution.co/the-multi-million-dollar-idea-by-rick-d-wynn.pdf) [idea by rick d wynn,](http://www.virtualevolution.co/the-multi-million-dollar-idea-by-rick-d-wynn.pdf) [the music industry self help guide by michael repel](http://www.virtualevolution.co/the-music-industry-self-help-guide-by-michael-repel.pdf), [proposal indesign template,](http://www.virtualevolution.co/proposal-indesign-template.pdf) [department of army form 3955 fillable](http://www.virtualevolution.co/department-of-army-form-3955-fillable.pdf), [tort law for legal assistants west legal studies,](http://www.virtualevolution.co/tort-law-for-legal-assistants-west-legal-studies.pdf) [escuadr n guillotina](http://www.virtualevolution.co/escuadr-n-guillotina-guillotine-squad-spanish-edition.pdf) [guillotine squad spanish edition](http://www.virtualevolution.co/escuadr-n-guillotina-guillotine-squad-spanish-edition.pdf), [senior football season well wishes,](http://www.virtualevolution.co/senior-football-season-well-wishes.pdf) [anxiety reduction nursing intervention](http://www.virtualevolution.co/anxiety-reduction-nursing-intervention-rationales.pdf) [rationales](http://www.virtualevolution.co/anxiety-reduction-nursing-intervention-rationales.pdf), [south asian cultural studies a bibliography](http://www.virtualevolution.co/south-asian-cultural-studies-a-bibliography.pdf), [whats the word answer level 437](http://www.virtualevolution.co/whats-the-word-answer-level-437.pdf), [guia para el ano](http://www.virtualevolution.co/guia-para-el-ano-de-la-misericordia-dbolsillo.pdf) [de la misericordia dbolsillo](http://www.virtualevolution.co/guia-para-el-ano-de-la-misericordia-dbolsillo.pdf), [baltimore autumn quilt pattern](http://www.virtualevolution.co/baltimore-autumn-quilt-pattern.pdf), [pierre le poof](http://www.virtualevolution.co/pierre-le-poof.pdf), [pasco scientific student manual](http://www.virtualevolution.co/pasco-scientific-student-manual-answers-conductors.pdf) [answers conductors,](http://www.virtualevolution.co/pasco-scientific-student-manual-answers-conductors.pdf) [john deere 1130 repair manual hydralics](http://www.virtualevolution.co/john-deere-1130-repair-manual-hydralics.pdf), [2002 nissan sentra service engine light,](http://www.virtualevolution.co/2002-nissan-sentra-service-engine-light.pdf) [edgenuity government awnsera](http://www.virtualevolution.co/edgenuity-government-awnsera.pdf), [osteopathy horse,](http://www.virtualevolution.co/osteopathy-horse.pdf) [talking to girls about duran one young mans quest for](http://www.virtualevolution.co/talking-to-girls-about-duran-one-young-mans-quest-for-true-love-and-a-cooler-haircut-rob-sheffield.pdf) [true love and a cooler hai...](http://www.virtualevolution.co/talking-to-girls-about-duran-one-young-mans-quest-for-true-love-and-a-cooler-haircut-rob-sheffield.pdf), [gene kilgore s ranch vacations the complete guide to guest,](http://www.virtualevolution.co/gene-kilgore-s-ranch-vacations-the-complete-guide-to-guest.pdf) [codemaster xl](http://www.virtualevolution.co/codemaster-xl-m1722b-defibrillator-monitor-service-manual.pdf) [m1722b defibrillator monitor service manual](http://www.virtualevolution.co/codemaster-xl-m1722b-defibrillator-monitor-service-manual.pdf), [frugal by maria farlenesky,](http://www.virtualevolution.co/frugal-by-maria-farlenesky.pdf) [flocabulary unit 11 answer key](http://www.virtualevolution.co/flocabulary-unit-11-answer-key.pdf), [grade 3 ela practice extended response,](http://www.virtualevolution.co/grade-3-ela-practice-extended-response.pdf) [icas english 2010 paper c answers](http://www.virtualevolution.co/icas-english-2010-paper-c-answers.pdf), [infocus user guide](http://www.virtualevolution.co/infocus-user-guide.pdf), [umbrella](http://www.virtualevolution.co/umbrella-stencil.pdf) [stencil,](http://www.virtualevolution.co/umbrella-stencil.pdf) [measuring and valuing customer relationships by robert shaw,](http://www.virtualevolution.co/measuring-and-valuing-customer-relationships-by-robert-shaw.pdf) [applied practice ap lit 1984](http://www.virtualevolution.co/applied-practice-ap-lit-1984-answers.pdf) [answers,](http://www.virtualevolution.co/applied-practice-ap-lit-1984-answers.pdf) [very difficult origami instructions,](http://www.virtualevolution.co/very-difficult-origami-instructions.pdf) [pmp exam simplified 5th edition by aileen ellis](http://www.virtualevolution.co/pmp-exam-simplified-5th-edition-by-aileen-ellis.pdf), [classifying](http://www.virtualevolution.co/classifying-plants-and-animals-first-grade.pdf) [plants and animals first grade](http://www.virtualevolution.co/classifying-plants-and-animals-first-grade.pdf), [pcm marine transmissions,](http://www.virtualevolution.co/pcm-marine-transmissions.pdf) [digital watch manuals,](http://www.virtualevolution.co/digital-watch-manuals.pdf) [best friends for never by](http://www.virtualevolution.co/best-friends-for-never-by-adrienne-maria-vrettos.pdf) [adrienne maria vrettos](http://www.virtualevolution.co/best-friends-for-never-by-adrienne-maria-vrettos.pdf), [today s hunter workbook answer key](http://www.virtualevolution.co/today-s-hunter-workbook-answer-key.pdf), [additional duty safety officer appointment](http://www.virtualevolution.co/additional-duty-safety-officer-appointment-orders.pdf) [orders](http://www.virtualevolution.co/additional-duty-safety-officer-appointment-orders.pdf), [change of status benefit letter](http://www.virtualevolution.co/change-of-status-benefit-letter.pdf), [modelling distillation vacuum in hysys,](http://www.virtualevolution.co/modelling-distillation-vacuum-in-hysys.pdf) [thanksgiving coordinate](http://www.virtualevolution.co/thanksgiving-coordinate-picture-for-third-grade.pdf) [picture for third grade,](http://www.virtualevolution.co/thanksgiving-coordinate-picture-for-third-grade.pdf) [psychological medicine a manual on mental diseases for practitioners and](http://www.virtualevolution.co/psychological-medicine-a-manual-on-mental-diseases-for-practitioners-and-students-classic-reprint.pdf) [student...,](http://www.virtualevolution.co/psychological-medicine-a-manual-on-mental-diseases-for-practitioners-and-students-classic-reprint.pdf) [2008 lexus rx 350 manual](http://www.virtualevolution.co/2008-lexus-rx-350-manual.pdf), [language and learning to read by richard e hodges,](http://www.virtualevolution.co/language-and-learning-to-read-by-richard-e-hodges.pdf) [sample](http://www.virtualevolution.co/sample-sponsorship-broker-fee-package.pdf) [sponsorship broker fee package](http://www.virtualevolution.co/sample-sponsorship-broker-fee-package.pdf), [sample pageant fundraiser letter,](http://www.virtualevolution.co/sample-pageant-fundraiser-letter.pdf) [oui,](http://www.virtualevolution.co/oui.pdf) [treasures fluency tests](http://www.virtualevolution.co/treasures-fluency-tests.pdf), [guide to](http://www.virtualevolution.co/guide-to-the-national-electrical-code-2011-edition.pdf) [the national electrical code 2011 edition,](http://www.virtualevolution.co/guide-to-the-national-electrical-code-2011-edition.pdf) [forty studies that changed psychology chapters](http://www.virtualevolution.co/forty-studies-that-changed-psychology-chapters.pdf)